## **EXHIBIT D - TEST SETUP PHOTOGRAPHS**

**Conducted Emissions - Front View (USB Downloading)** 

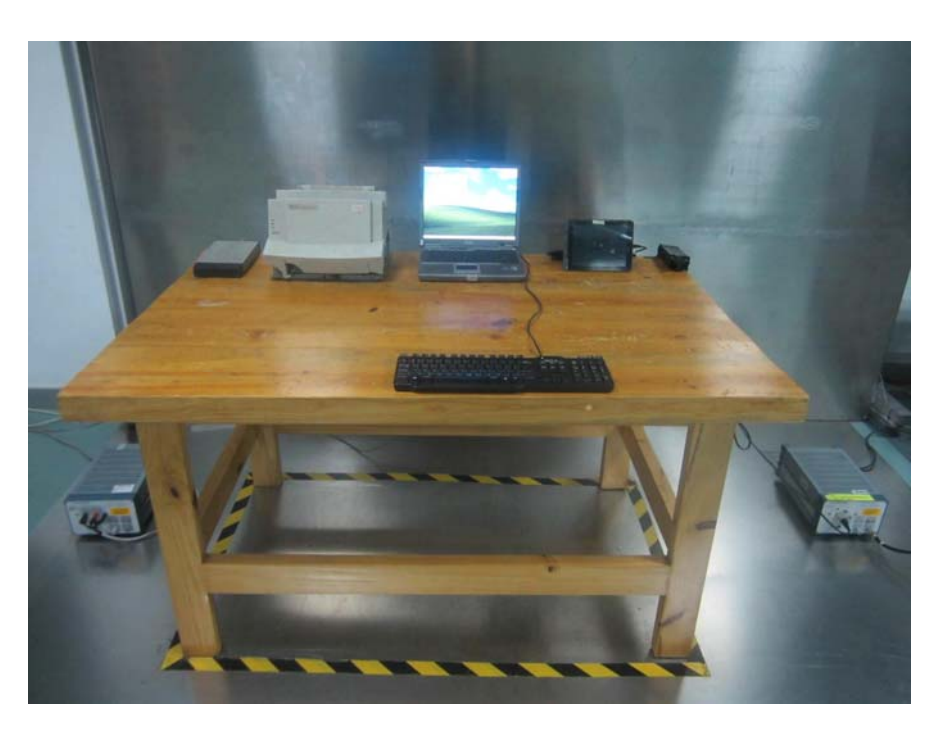

**Conducted Emissions – Side View (USB Downloading)** 

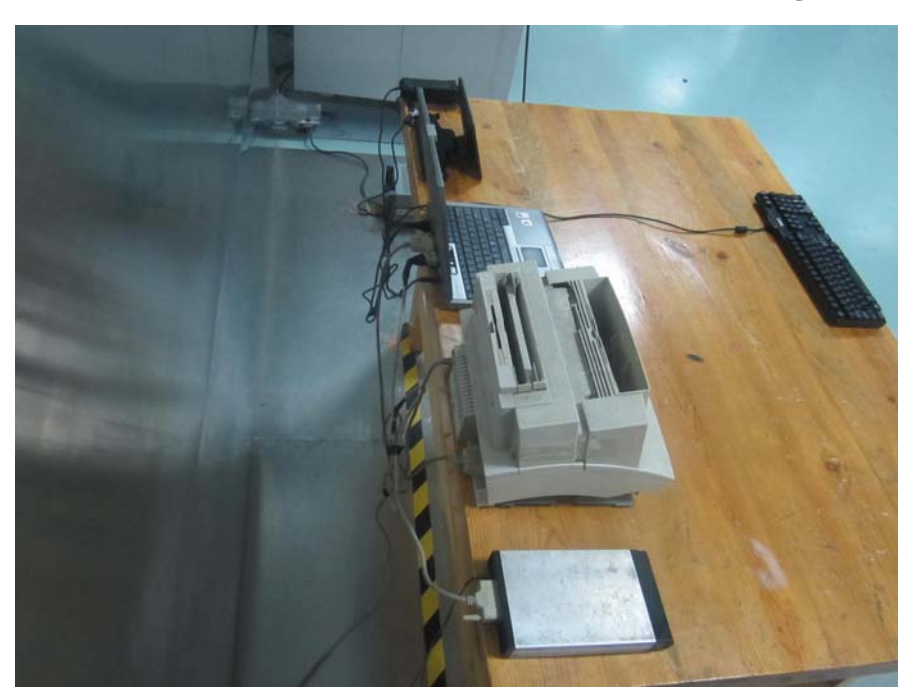

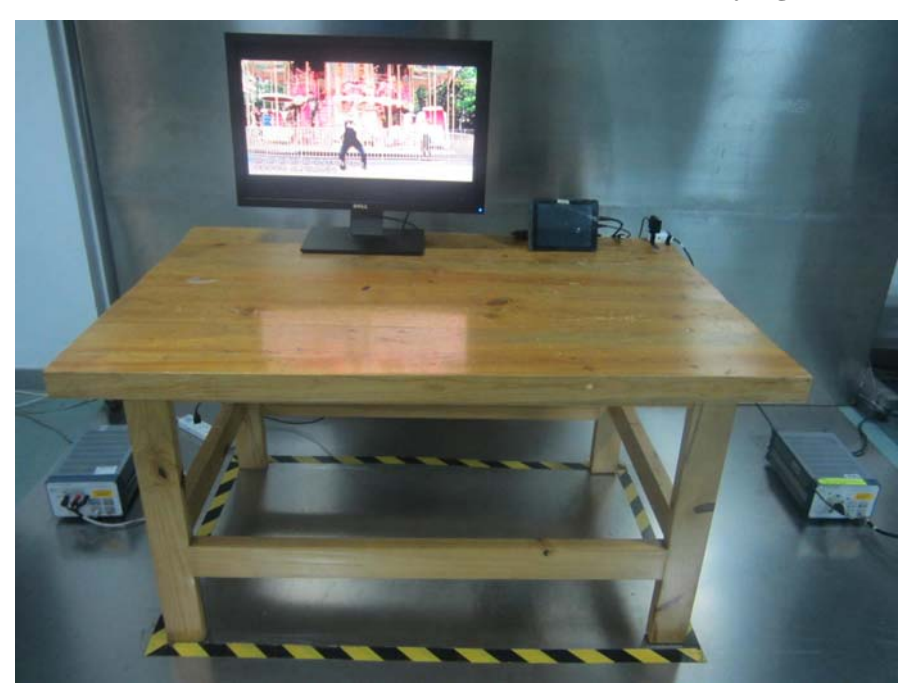

**Conducted Emissions - Front View (HDMI Playing)** 

**Conducted Emissions – Side View (HDMI Playing)** 

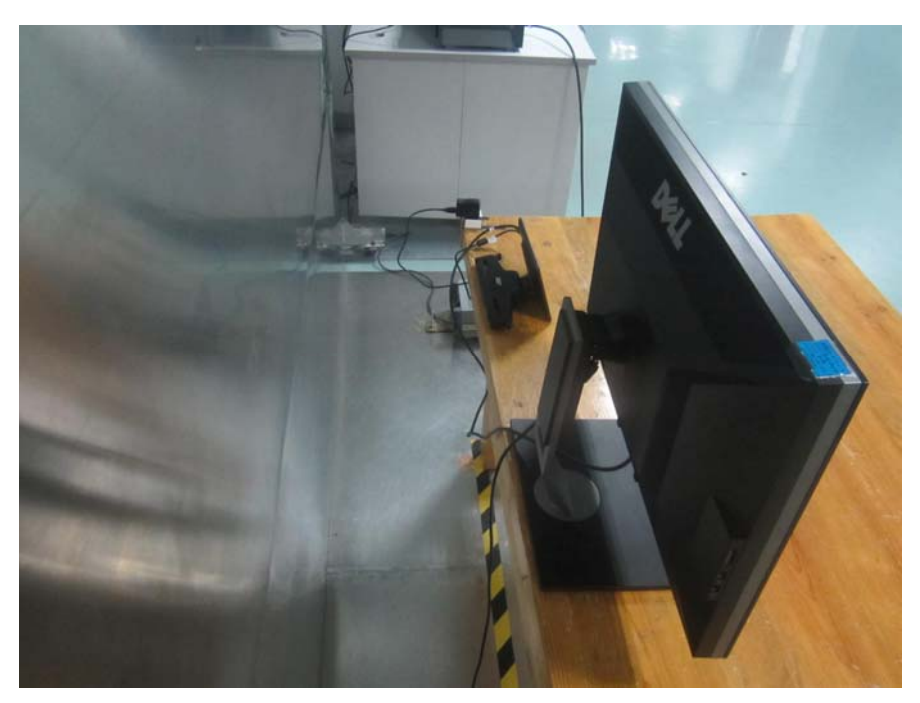

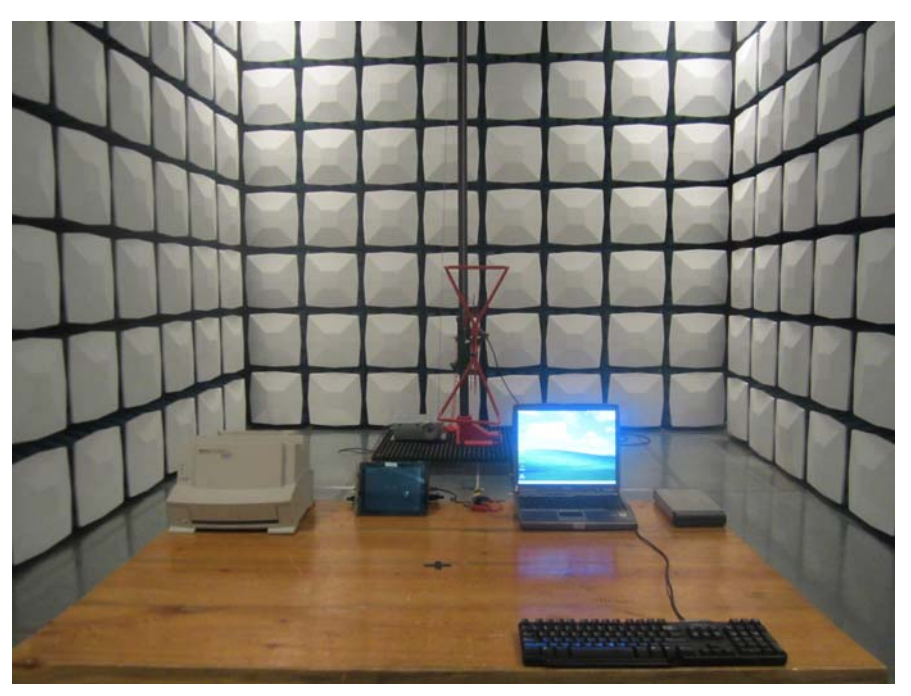

**Radiated Emission Below 1GHz -Front View (USB Downloading) (DC input)** 

**Radiated Emission Below 1GHz - Rear View (USB Downloading) (DC input)** 

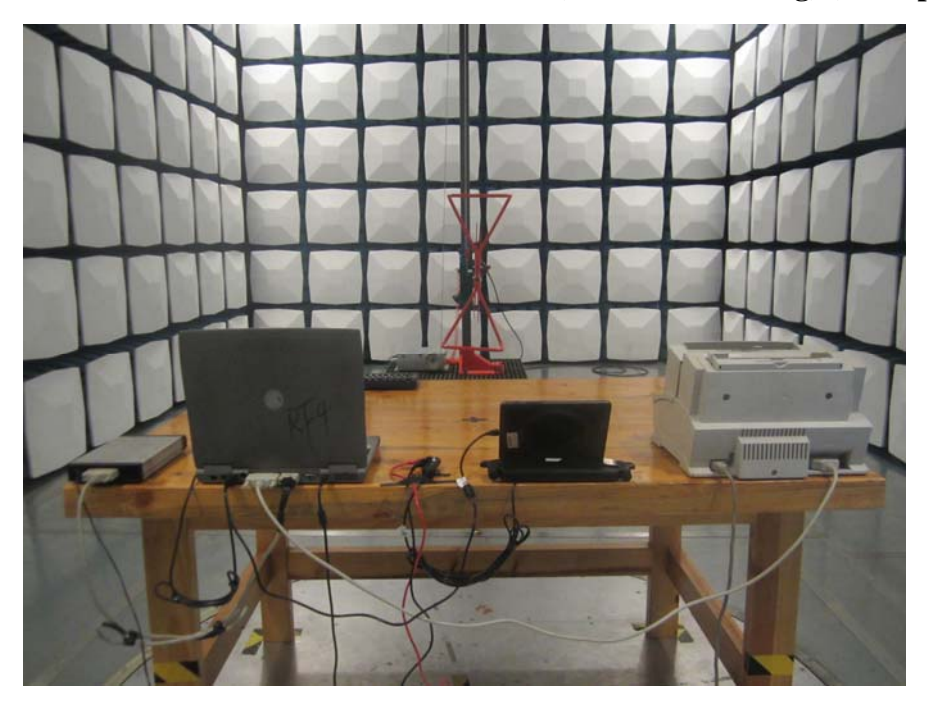

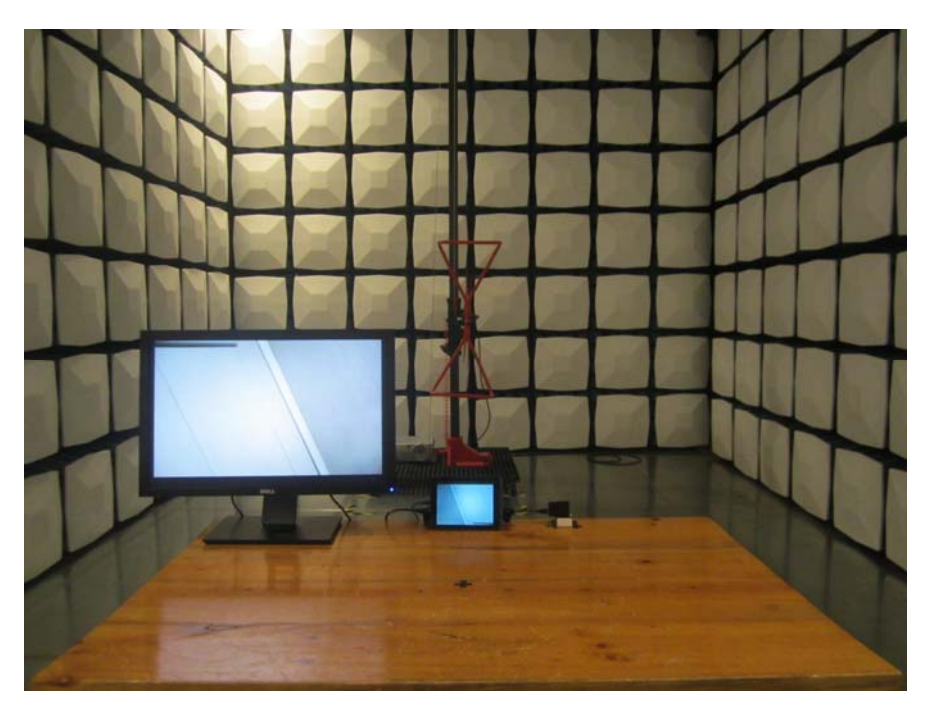

**Radiated Emission Below 1GHz -Front View (HDMI Playing) (AC mains input)** 

**Radiated Emission Below 1GHz - Rear View (HDMI Playing) (AC mains input)** 

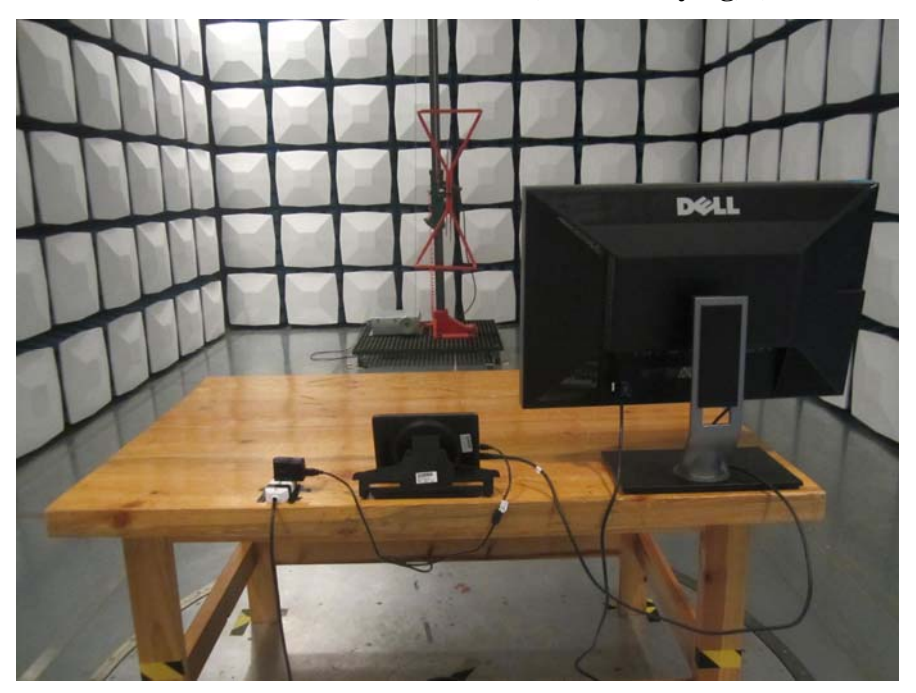

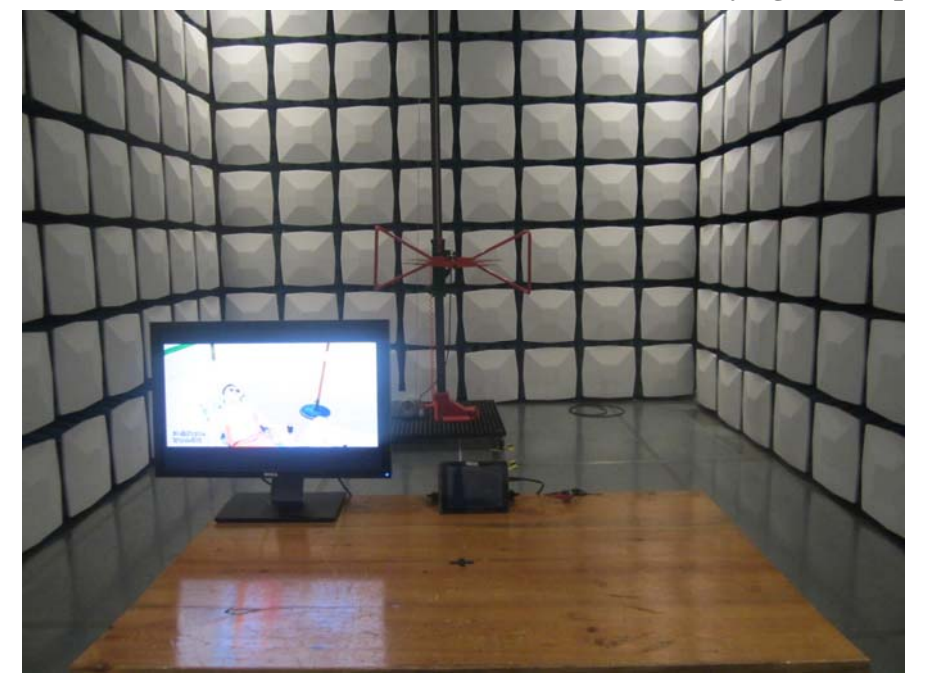

**Radiated Emission Below 1GHz -Front View (HDMI Playing) (DC input)** 

**Radiated Emission Below 1GHz - Rear View (HDMI Playing) (DC input)** 

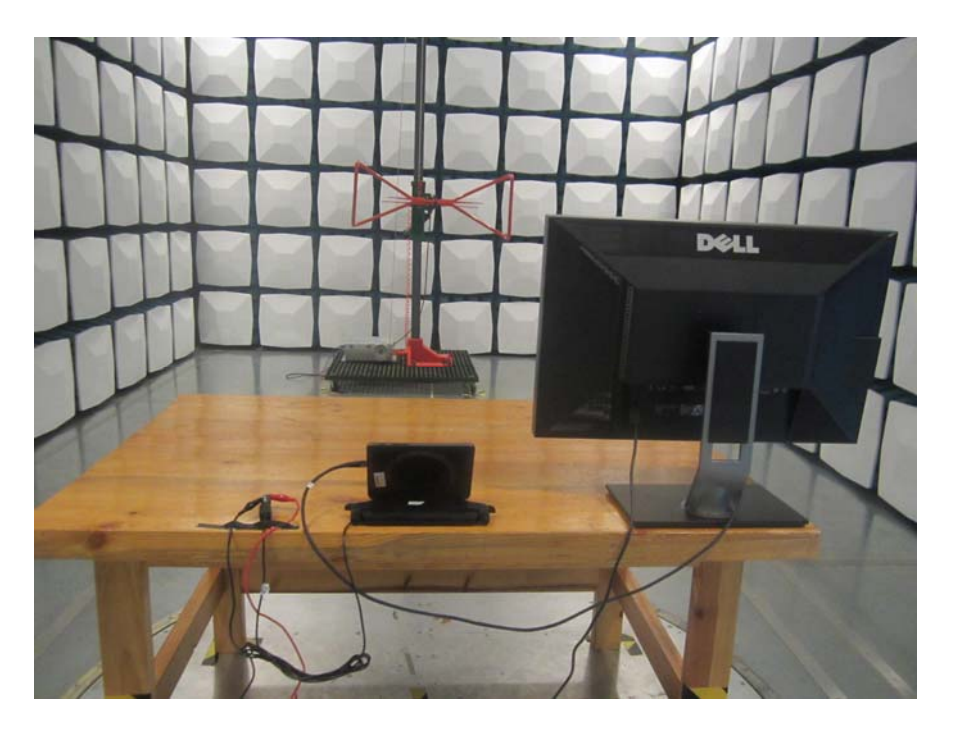

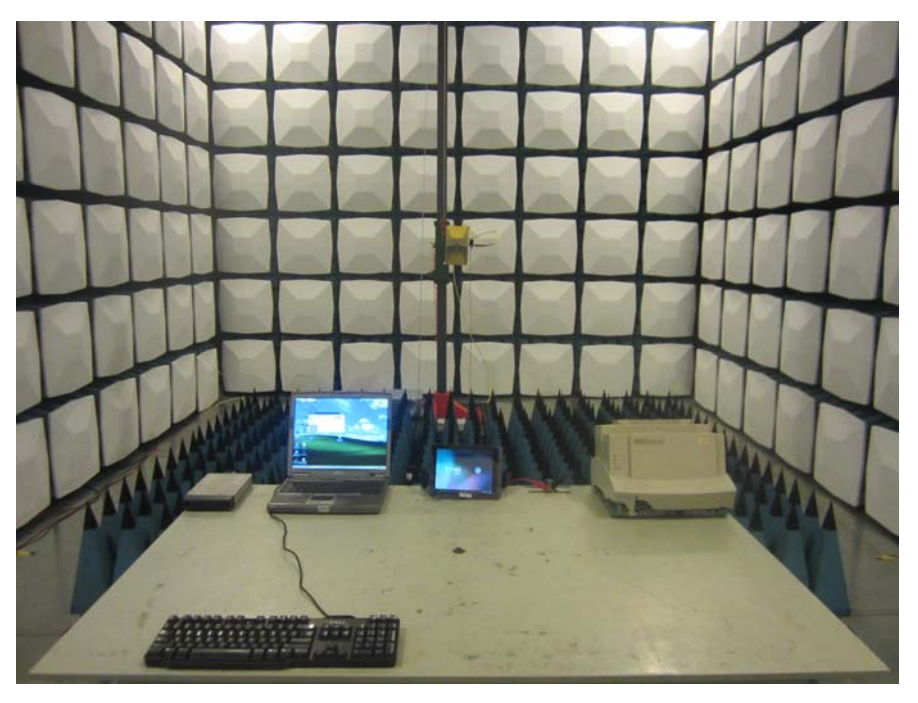

**Radiated Emission Above 1GHz -Front View (USB Downloading) (DC input)** 

**Radiated Emission Above 1GHz - Rear View (USB Downloading) (DC input)** 

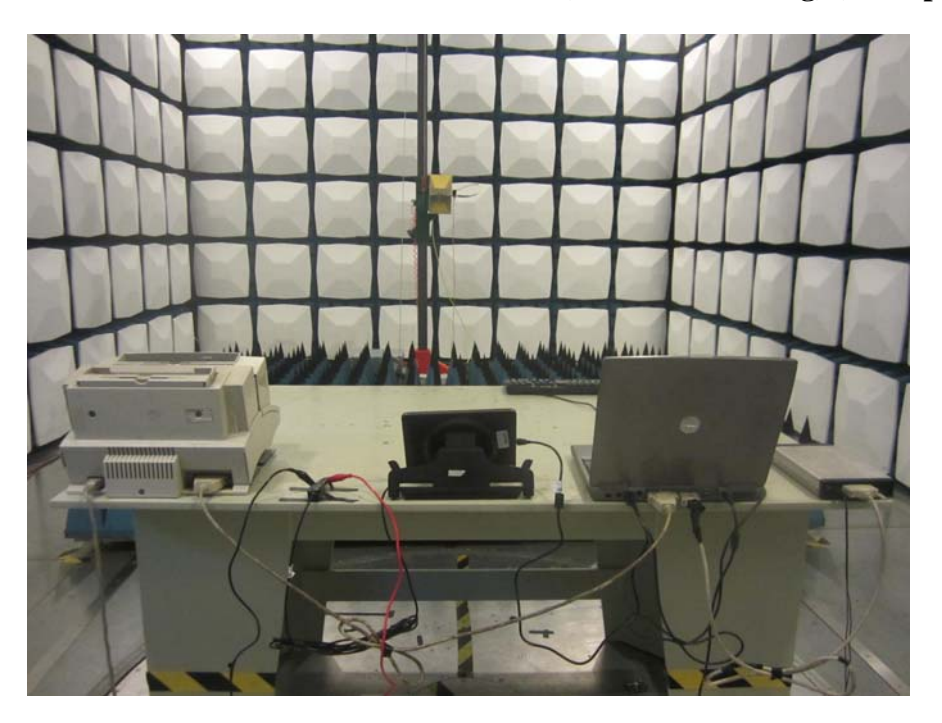

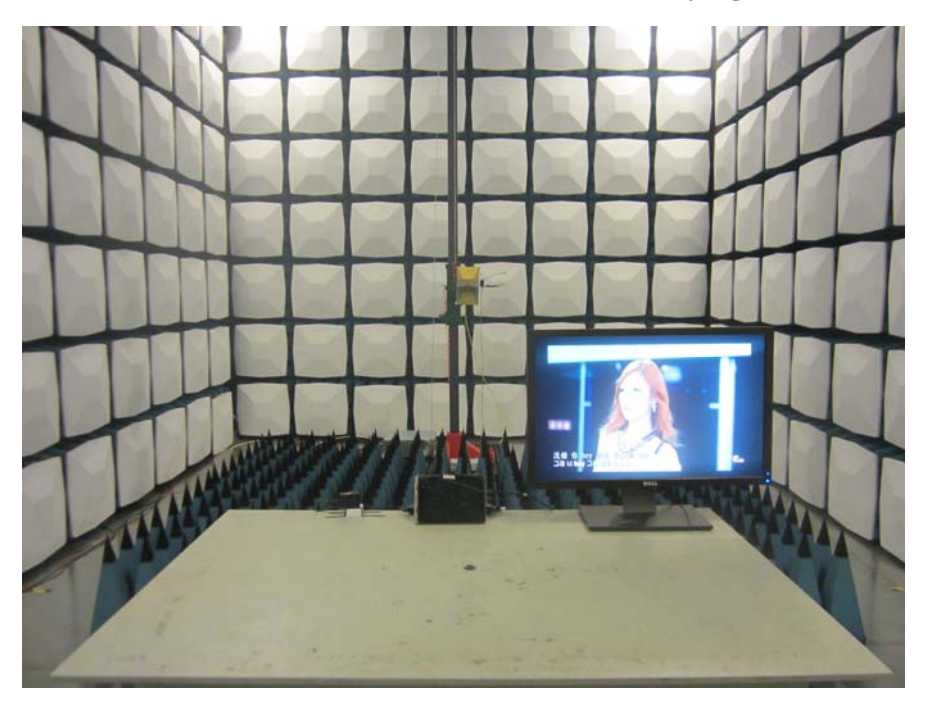

**Radiated Emission Above 1GHz -Front View (HDMI Playing) (AC mains input)** 

**Radiated Emission Above 1GHz - Rear View (HDMI Playing) (AC mains input)** 

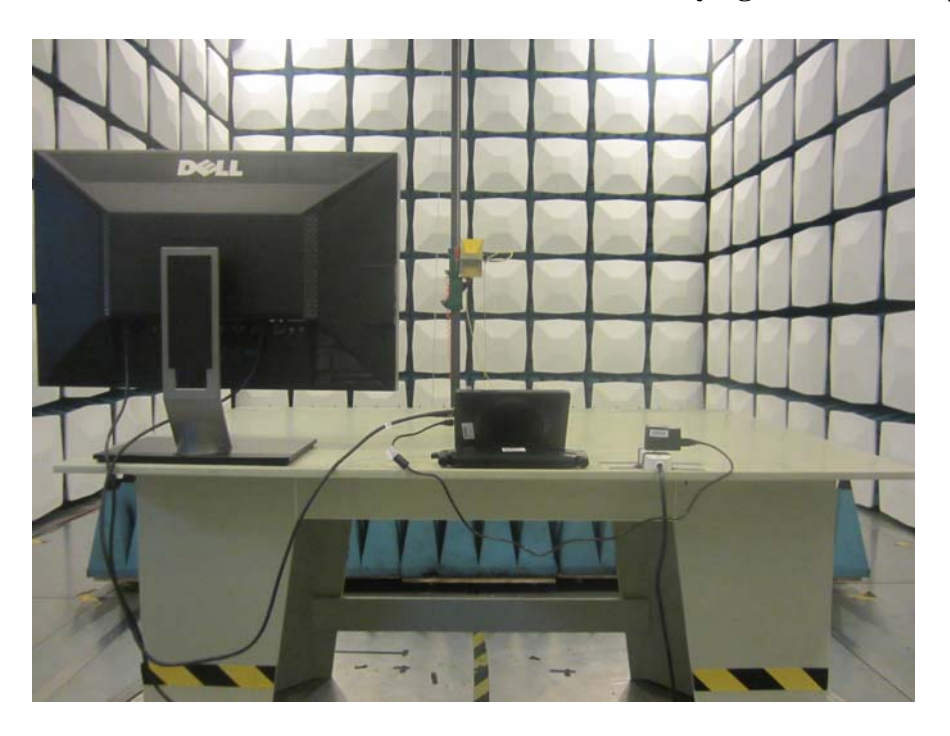

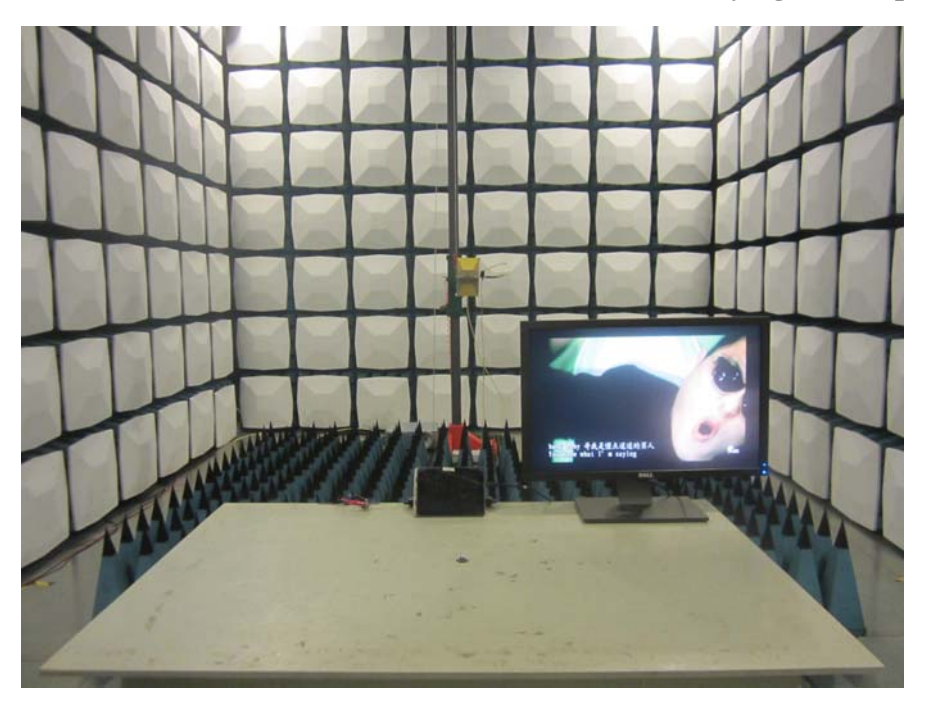

**Radiated Emission Above 1GHz -Front View (HDMI Playing) (DC input)** 

**Radiated Emission Above 1GHz - Rear View (HDMI Playing) DC input)** 

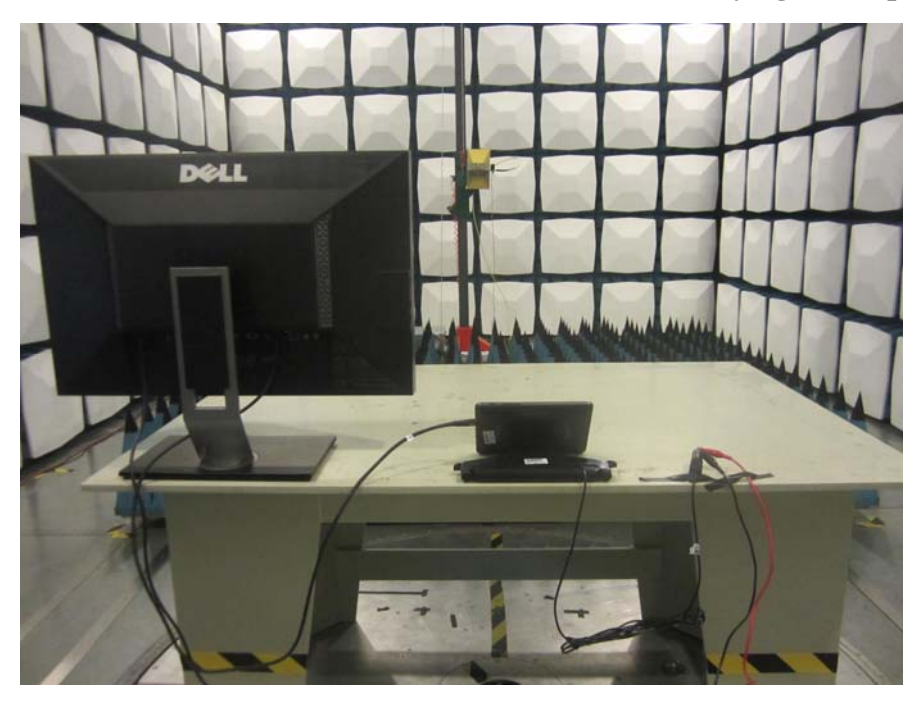